**giunta regionale** 

# **ALLEGATO A al Decreto n. 434 del 07/05//2020** pag. 1/6

## **Indicazioni operative per lo svolgimento della Formazione a distanza**

#### **Sommario**

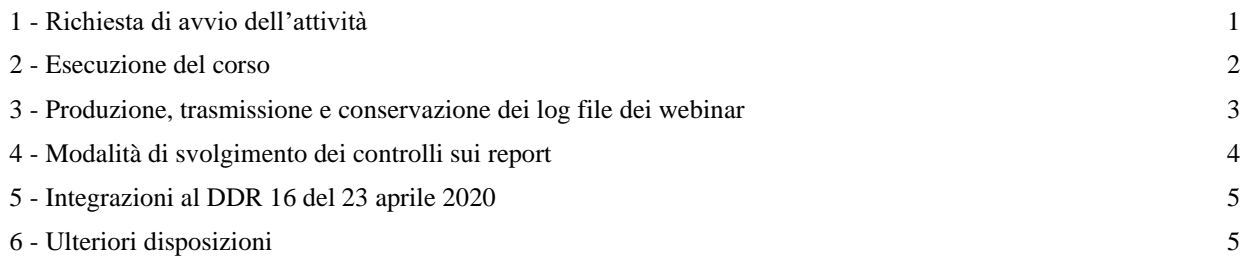

#### **Glossario**

- Piattaforma: si intende il sistema per la gestione della FAD utilizzato dall'ente
- Log file: documento informatico generato dalla piattaforma, dal quale si ricavano le informazioni di dettaglio sulla trasmissione della lezione (data, orario e durata) e sui partecipanti collegati).
- Codice della riunione: codice generato dalla Piattaforma, che identifica la riunione/lezione.
- Aula virtuale: riunione online in cui avviene un'interazione tra docente e discenti, nella quale è essenziale la possibilità per tutti di intervenire in audio-video e in chat.
- Webinar: riunione online in cui la modalità comunicativa prevalente è uno a molti, e in cui non è essenziale la possibilità di intervento audio-video da parte dei partecipanti all'evento formativo.

Le presenti indicazioni riguardano le attività formative con ROL e le attività con registro cartaceo svolte in modalità sincrona "Aula virtuale". Per quanto riguarda la modalità "Webinar", si rinvia alle disposizioni contenute nel decreto n. 16 del 23 aprile 2020, che sono integrate da quanto contenuto nel paragrafo 5 del presente documento.

Eventuali attività formative in modalità "asincrona" saranno autorizzate solo se già previste nella proposta progettuale.

Si richiama il rispetto delle disposizioni vigenti in materia di informazione e pubblicizzazione delle iniziative cofinanziate con il POR FSE, in particolare attraverso l'utilizzo del "Vademecum per i beneficiari. Comunicare il FSE" disponibile al link<https://www.regione.veneto.it/piano-di-comunicazione-2014-2020> In particolare si segnala la necessità di assicurare la possibilità di verifica ex post dell'attività di diffusione realizzata.

## <span id="page-0-0"></span>**1 - Richiesta di avvio dell'attività**

Prima dell'avvio l'Ente beneficiario esegue le seguenti operazioni attraverso il gestionale regionale "Monitoraggio Allievi Web" (A39):

- creazione di una nuova sede per il corso denominata "**FAD - Formazione a distanza**". I valori dell'indirizzo della sede possono essere quelli della sede dell'Ente beneficiario.
- Al fine di consentire la tracciabilità dei log file delle lezioni, **ogni singola lezione** dovrà essere identificata da un univoco link/codice di accesso<sup>1</sup>. Si intende per lezione ogni evento registrato autonomamente in A39, con indicazione dell'ora di inizio e dell'ora di conclusione. Lezioni contigue dello stesso docente devono avere due codici differenti. A39 segnalerà l'eventuale caricamento di un codice già utilizzato.
- Quando il corso viene calendarizzato, l'ente inserisce in A39, in corrispondenza dell'orario della lezione e del nome del docente, anche il **codice della riunione** generato dalla piattaforma. Il codice deve corrispondere al codice generato dal report della piattaforma, in quanto costituirà il valore di collegamento tra A39/ROL e il log file.
- Questo codice viene visualizzato anche in ROL.
- Contestualmente alla calendarizzazione del corso e al passaggio di status in Avvio-Regione, deve essere caricato in "Materiali Interni" un documento con le **istruzioni per l'accesso e l'utilizzo della piattaforma**. Il documento deve contenere il link alla lezione e le credenziali per l'accesso da parte dell'Ufficio Ispettivo della Direzione Formazione e Istruzione. Deve inoltre specificare da che sede il docente trasmette la lezione, e da quale sede opera invece il tutor (domicilio personale, sede dell'azienda, altro...).

Tali attività devono essere eseguite con almeno due giorni lavorativi di anticipo per poter consentire i controlli propedeutici all'avvio e l'organizzazione delle attività ispettive, come previsto dal Testo Unico dei Beneficiari.

Si chiede altresì l'invio all'ufficio ispettivo di una email a ispettivo.formazione@regione.veneto.it citando nel testo dell'oggetto della mail quanto di seguito indicato: FAD - NOMINATIVO DELL'ENTE E SEDE - CODICE PROGETTO/I...

## <span id="page-1-0"></span>**2 - Esecuzione del corso**

Al momento dell'avvio dell'attività, il docente esegue le consuete operazioni di registrazione dei partecipanti attraverso il ROL, avendo altresì cura di verificare che il codice della riunione visualizzato su ROL corrisponda al codice inviato agli allievi per il collegamento. In caso contrario, deve segnalare al tutor o all'amministrazione la mancata corrispondenza, affinché venga aggiornata l'informazione sul calendario.

Gli allievi partecipanti all'aula virtuale vengono pertanto rilevati con appello online. Durante la lezione potrà intervenire l'Ufficio ispettivo competente, per verificare l'effettiva presenza degli allievi in collegamento.

Gli account con i quali gli allievi si collegano devono *possibilmente* indicare nome e cognome degli stessi e non user id o nickname. In quest'ultimo caso, il tutor dovrà rilevare - all'inizio della lezione e utilizzando il modello approvato con l'Allegato B del DDR n. 16 del 23 aprile 2020<sup>2</sup> - la corrispondenza di nome cognome con user\_id o nickname, che dovrà essere riportata nel file di interscambio descritto al successivo paragrafo 3.

Al momento dell'ispezione sarà controllata la corrispondenza tra i nominativi presenti nel registro e i partecipanti all'aula virtuale in linea. L'ispettore potrà richiedere l'invio in PDF dell'elenco che transcodifica i nominativi con user\_id e nickname.

<sup>1</sup> Ad esempio: https://meet.google.com/000-0000-000; https://nomedominio.zoom.us/j/000000000

<sup>2</sup> Per questo tipo di utilizzo non è richiesto il caricamento in Materiali interni di A39.

## **ALLEGATO A al Decreto n. 434 del 07/05/2020** pag. 3/6

Al termine della lezione il ROL va compilato con le modalità utilizzate per le lezioni in presenza.

#### <span id="page-2-0"></span>**3 - Produzione, trasmissione e conservazione dei log file dei webinar**

La piattaforma tecnologica individuata per la gestione di Aule virtuali deve garantire l'autenticazione e il tracciamento della presenza di docenti e discenti e la conseguente produzione di specifici report.

Tenuto conto della numerosità ed eterogeneità delle piattaforme utilizzate, è necessario che i report generati siano ricondotti ad un minimo comune denominatore di dati come descritto dalla tabella sottostante. Pertanto gli enti beneficiari dovranno provvedere a produrre un **file di interscambio**, che dovrà essere caricato, con cadenza **periodica**, con modalità tecniche che verranno fornite per il funzionamento della Piattaforma di interscambio.

Il file dovrà essere prodotto in formato Excel e, in presenza di valori facoltativi non compilati, il file dovrà contenere una colonna vuota.

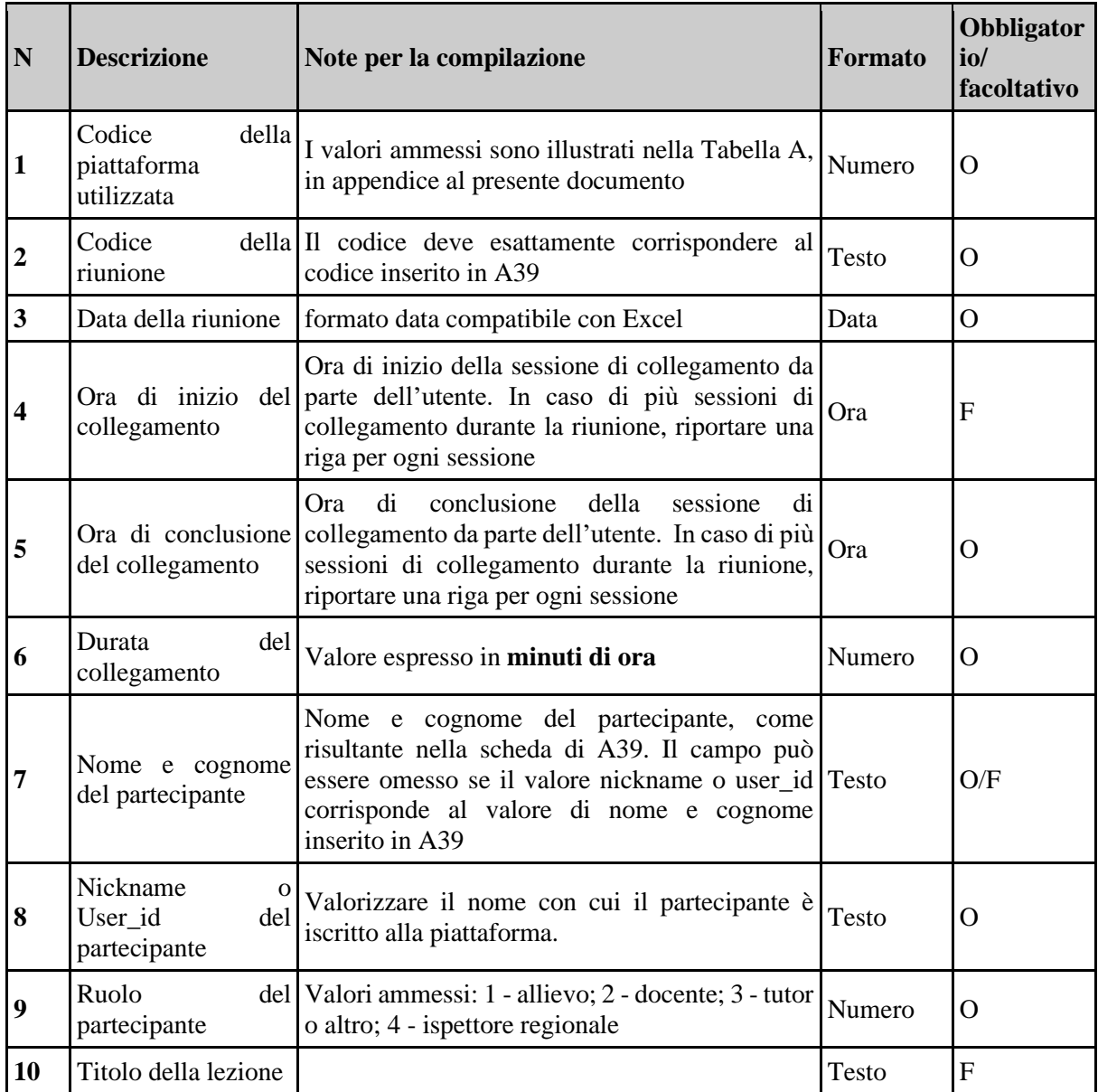

## **ALLEGATO A al Decreto n. 434 del 07/05/2020** pag. 4/6

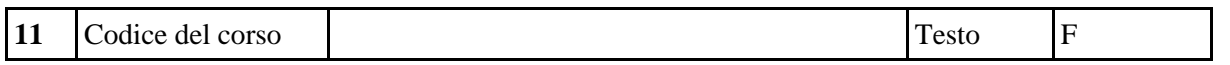

I file di interscambio dovranno essere prodotti con cadenza settimanale (un unico file conterrà l'insieme delle lezioni prodotte durante la settimana) e conservati a cura dell'Ente, anche nella fase di predisposizione della **piattaforma di interscambio**, e dovranno essere resi disponibili in caso di controllo in loco da parte della Regione.

In ogni caso l'ente deve tassativamente conservare nella propria piattaforma il sorgente del log file, che deve essere messo a disposizione in caso di controllo in loco o di controllo in sede di rendicontazione.

**In caso di controllo, deve risultare l'esatta corrispondenza sostanziale tra i valori scaricati dalla piattaforma e quelli indicati nel File di interscambio, con riferimento alle lezioni campionate per il controllo.**

### <span id="page-3-0"></span>**4 - Modalità di svolgimento dei controlli sui report**

Una volta caricato il File di interscambio da parte dell'Ente verrà resa disponibile un'estrazione contenente un *merge* dei dati tra A39 e il File di interscambio, per il quale saranno valorizzati i seguenti item, con riferimento a ciascuna riunione:

- Codice della riunione
- Codice del corso e del progetto (recuperato da A39)
- Codice dell'ente
- Denominazione dell'ente
- Titolo della lezione
- Argomento della lezione
- Data della lezione
- Sede della lezione
- Indirizzo della lezione
- Ora di disconnessione dell'ultimo partecipante
- Ora di connessione del secondo partecipante
- Durata della connessione (tempo intercorso tra ora di ultima disconnessione e ora di connessione del secondo partecipante)
- Numero di docenti connessi
- Durata media (in ore) della partecipazione per docente
- Durata media (in ore) della partecipazione per allievo (media del tempo di connessione per allievo)
- Numero di allievi connessi
- Numero di allievi riportato da ROL
- Flag alert se numero di allievi connessi è diverso da numero di allievi riportato da ROL

L'estrazione potrà essere richiesta lato Regione e lato Ente beneficiario (con visibilità per ente o per progetti collegati all'utenza che esegue la richiesta), con filtro per DGR, per progetto e per Ente. [Comando su: Estrazioni -> *Verifica log attività FAD*]

Ѐ condizione per il passaggio alla fase Conclusione-Regione che, qualora per un corso sia stato valorizzato il campo Codice della riunione (generato dalla piattaforma), il numero degli utenti riportato da ROL e il numero degli utenti connessi ricavato dal file di interscambio coincidano.

Questo controllo può essere eseguito periodicamente dagli Uffici competenti per la gestione.

In caso di necessità, una ulteriore funzione di estrazione produrrà la lista dei partecipanti per ciascuna riunione, con l'illustrazione del tempo di connessione complessivo per ciascuno, l'indicazione del nome e cognome e del nickname o user\_id.

### <span id="page-4-0"></span>**5 - Integrazioni al DDR 16 del 23 aprile 2020**

Con riferimento a quanto contenuto nel presente documento, si specificano le seguenti integrazioni all'Allegato A del DDR n. 16 del 23 aprile 2020.

Al paragrafo 1 dell'Allegato A del DDR n. 16 del 23 aprile 2020, il terzo punto elenco è sostituito dal presente:

● Al fine di consentire la tracciabilità dei log file delle lezioni, **ogni singola lezione** dovrà essere identificata da un univoco link/codice di accesso<sup>3</sup>. Si intende per lezione ogni evento registrato autonomamente in A39, con indicazione dell'ora di inizio e dell'ora di conclusione. Lezioni contigue dello stesso docente devono avere due codici differenti. A39 segnalerà l'eventuale caricamento di un codice già utilizzato.

Il paragrafo 4 dell'Allegato A del DDR n. 16 del 23 aprile 2020 è integralmente sostituito dal paragrafo 4 del presente documento.

#### <span id="page-4-1"></span>**6 - Ulteriori disposizioni**

L'Ente beneficiario, se necessario, deve provvedere all'integrazione della propria informativa privacy in relazione ai trattamenti dei dati che scaturiscono dall'uso di piattaforme e-learning, specificando che le informazioni ricevute e trattate sono dati anagrafici identificativi e dati di contatto (es. indirizzo e-mail, telefono, dati di log in/log out) necessari per ottemperare agli standard previsti per il riconoscimento della FAD svolta dagli iscritti ai corsi di formazione cofinanziati dal POR FSE 2014/2020 e iniziati nel periodo di emergenza epidemiologica da COVID-19.

<sup>3</sup> Ad esempio: https://meet.google.com/000-0000-000; https://nomedominio.zoom.us/j/000000000

## **Tabella A - Nomenclatore delle piattaforme utilizzate**

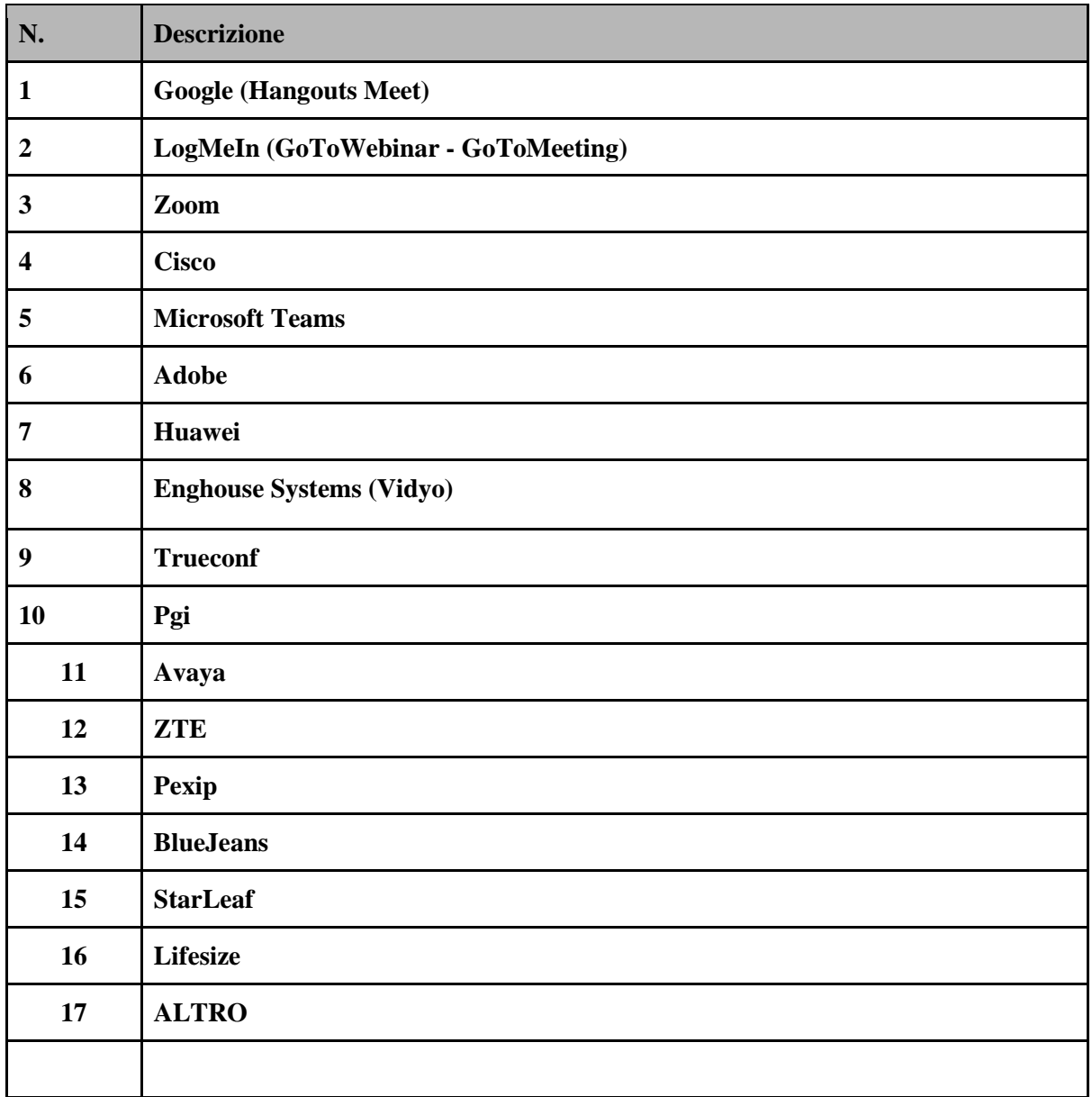

L'elenco delle piattaforme è ricavato dal "Quadrante di Gartner 2019 per le soluzioni Meeting".